## SAP ABAP table CRMS ACC PL FS QUERY {Account Planning: Fast search query structure}

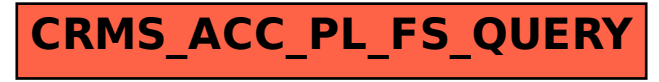